# The fonttable package<sup>∗</sup>

Peter Wilson† Herries Press

2005/12/06

#### Abstract

The package lets you typeset the characters in a font in tabular and/or running text forms.

### Contents

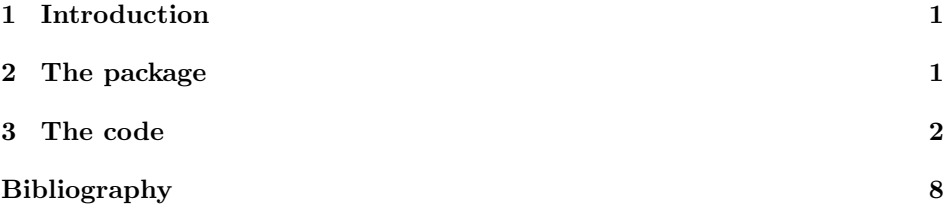

## <span id="page-0-0"></span>1 Introduction

The fonttable package lets you typeset a font's character set in tabular and/or running text forms.

This manual is typeset according to the conventions of the LAT<sub>EX</sub> DOCstrip utility which enables the automatic extraction of the LATEX macro source files [\[MG04\]](#page-7-1).

## <span id="page-0-1"></span>2 The package

The package provides commands to typeset a table of all the glyphs in a given font and to typeset an example of regular text.

\fonttable The command \fonttable{ $\{testfont\}$  typesets a table showing all the glyphs in the  $\langle testfont \rangle$ , where  $\langle testfont \rangle$  is the name of a font like cmr10.

\fontrange The package attempts to populate the table with a maximum of 256 glyphs,

<sup>∗</sup>This file has version number v1.0a, last revised 2005/12/06. †herries dot press at earthlink dot net

numbered from 0 to 255. The \fortrange{ $\langle \text{low} \rangle$ }  $\{ \text{high} \}$  declaration changes this by reducing the range so that it extends from  $\langle low \rangle$  to  $\langle high \rangle$ , where  $\langle low \rangle$ should be at least 0 and  $\langle high \rangle$  at most 256, and  $\langle low \rangle$  less than  $\langle high \rangle$ .

The table is composed of blocks of sixteen characters. If necessary the value of  $\langle low \rangle$  is adjusted lower and  $\langle high \rangle$  is adjusted higher to match this block structure. For example, if you wanted a table of the lower 128 characters then \fontrange{0}{127} would do the job, while the upper half of a 256 character font could be tabulated via \fontrange{128}{255}.

\decimals Normally each cell in the table includes the decimal number of the position \nodecimals in the (256) character set. \nodecimals turns off this numbering and \decimals turns it on. The default is \decimals.

\hexoct Normally the columns and rows in the table are numbered using hexadecimal \nohexoct and octal numbers. These can be turned off by \nohexoct and turned on again with **\hexoct**, which is the default.

\ftablewidth The font table's width is the length \ftablewidth, which by default is set to the normal textwidth (or more exactly, to \hsize). The table itself is left aligned. However, if \nohexoct is in effect the width of the table is its natural width.

\fntcolwidth When \nohexoct is in effect the minimum width of a table column is \fntcolwidth. This is initially declared as

\setwidth{\fntcolwidth}{0.08\ftablewidth}

 $\forall$ fonttext The command  $\fonttext{{\texttt{test}}\$  typesets an example text using the  $\langle testfont \rangle$  (e.g. cmr10).

\simpletext The example text can be just a paragraph and a line of capitals, or include \fulltext more complex accented words as well. Following the declaration \fulltext the complex words are included as well as the example paragraph. The default is \simpletext for just the paragraph.

 $\regulartext$  The command  $\regulartext{fontspec}$  typesets the example text using  $\langle$ fontspec $\rangle$ , for example  $\rm{amily\it{shape}.}$ 

## <span id="page-1-0"></span>3 The code

Most of the code below is an edited version of code used in nfssfont.tex for displaying aspects of the set of glyphs in a font.

 $\langle *pack \rangle$  \NeedsTeXFormat{LaTeX2e} \ProvidesPackage{fonttable}[2005/12/06 v1.0a displays a font] 4

\sevenrm A small fixed size roman font.

 $5 \perp\$ 

\f@tm Counts and a dimen.

```
\f@tn
       6 \newcount\f@tm \newcount\f@tn \newcount\f@tp \newdimen\f@tdim
```
\f@tp 7

\f@tdim

\fonttable \fonttable{ $\langle font \rangle$ } typesets a table of all the glyphs in the  $\langle font \rangle$  (e.g., auncl10). \newcommand\*{\fonttable}[1]{% \def\f@tfontname{#1}% \bgroup \f@tstartfont \ftable \egroup} \f@tstartfont Sets up for a font table. \newcommand\*{\f@tstartfont}{\font\f@ttestfont=\f@tfontname \f@ttestfont \f@tsetbaselineskip \ifdim\fontdimen6\f@ttestfont<10pt \rightskip=0pt plus 20pt \else\rightskip=0pt plus 2em \fi \spaceskip=\fontdimen2\f@ttestfont % space between words (\raggedright) \xspaceskip=\fontdimen2\f@ttestfont \advance\xspaceskip by\fontdimen7\f@ttestfont} \f@tsetbaselineskip \newcommand\*{\f@tsetbaselineskip}{\setbox0=\hbox{\f@tn=0 \loop\char\f@tn \ifnum \f@tn<255 \advance\f@tn 1 \repeat} \baselineskip=6pt \advance\baselineskip\ht0 \advance\baselineskip\dp0 } \f $\text{Cot} \{ \onumber \{ \onumber \} \text{ typesets the octal constant } \onumber \{ \onumber \text{ sum} \}.$  \newcommand\*{\f@toct}[1]{\hbox{\rmfamily\'{}\kern-.2em\itshape 28  $#1\}/\ker n.05em}$  % octal constant \f@thex \f@thex{ $\{hnum\}$ } typesets the hexadecimal constant  $\{hnum\}$ . \newcommand\*{\f@thex}[1]{\hbox{\rmfamily\H{}\ttfamily#1}} % hexadecimal constant \f@tsetdigs \f@tsetdigs \def\f@tsetdigs#1"#2{\gdef\h{#2}% \h=hex prefix; \0\1=corresponding octal \f@tm=\f@tn \divide\f@tm by 64 \xdef\0{\the\f@tm}% \multiply\f@tm by-64 \advance\f@tm by\f@tn \divide\f@tm by 8 \xdef\1{\the\f@tm}} \f@ttestrow \f@ttestrow checks if there are any characters in the next block of 16 slots. \newcommand\*{\f@ttestrow}{\setbox0=\hbox{\penalty 1\def\\{\char"\h}% \\0\\1\\2\\3\\4\\5\\6\\7\\8\\9\\A\\B\\C\\D\\E\\F% \global\f@tp=\lastpenalty}} % \f@tp=1 if none of the characters exist \ifhexoct Flag for (not) setting hex and octal numbers. \hexoct 37\newif\ifhexoct \nohexoct 38\newcommand\*{\hexoct}{\hexocttrue} \newcommand\*{\nohexoct}{\hexoctfalse} \hexoct 

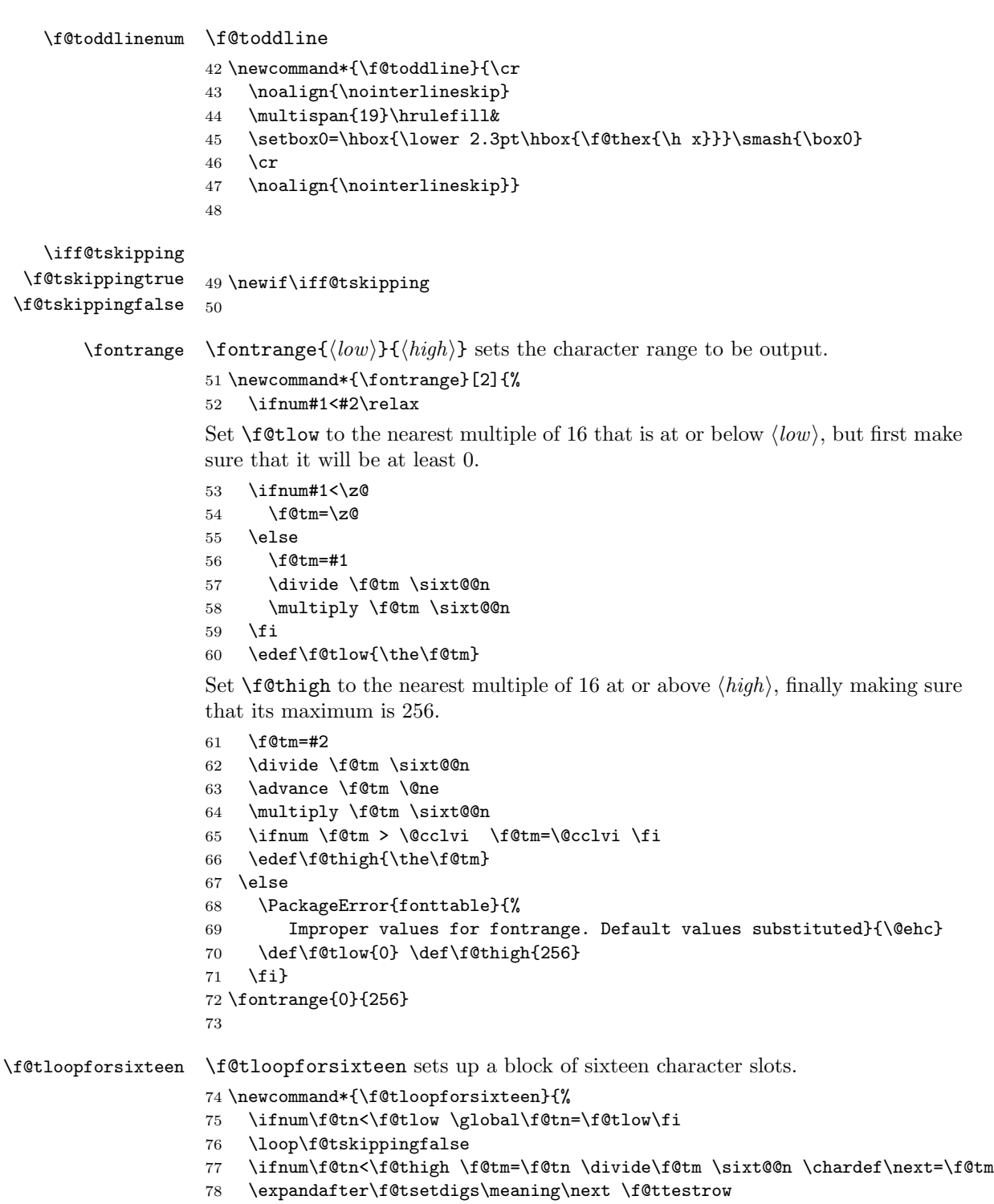

```
81
      \f@tevenline
\f@tevenline gets next non-empty set of a block of 16 characters. It either calls
 \f@tevenlinenonum
\f@tmorechart to print them, or \f@tendchart to finish off the table if all 256
                   potential characters have been processed.
                      \f@tevenlinenonum does something similar when no external numbers are
                   printed.
                   82 \newcommand*{\f@tevenline}{%
                   83 \f@tloopforsixteen
                   84 \ifnum\f@tn=\f@thigh \let\next=\f@tendchart\else\let\next=\f@tmorechart\fi
                   85 \next}
                   86 \newcommand*{\f@tevenlinenonum}{%
                   87 \f@tloopforsixteen
                   88 \ifnum\f@tn=\f@thigh
                   89 \\\hline
                   90 \else
                   91 \\\hline
                   92 \f@tmorechartnonum
                   93 \fi}
                   94
     \f@tmorechart
\f@tmorechart sets two lines of the table, and \f@tmorechartnonum does the
\f@tmorechartnonum
same when there are no external numbers.
                   95\newcommand*{\f@tmorechart}{\cr\noalign{\hrule\penalty5000}
                   96 \f@tchartline \f@toddline \f@tm=\1 \advance\f@tm 1 \xdef\1{\the\f@tm}
                   97 \f@tchartline \f@tevenline}
                   98 \newcommand*{\f@tmorechartnonum}{%
                   99 \f@tsimpleline \\ \hline
                  100 \f@tsimpleline \f@tevenlinenonum}
                  101
     \f@tchartline
\f@tchartline does a line of the table, including external numbers, and
    \f@tsimpleline
\f@tsimpleline does an unnumbered line.
                  102 \newcommand*{\f@tchartline}{&\f@toct{\0\1x}&&\:&&\:&&\:&&\:&&\:&&\:&&\:&&\:&&}
                  103 \newcommand*{\f@tsimpleline}{%
                  104 \:\f@tchartstrut& \: & \: & \: & \: & \: & \: & \:}
                  105
    \f@tchartstrut
\f@tchartstrut is a strut used in each table line. \ftablewidth is width of an
      \ftablewidth
externally numbered table. \fntcolwidth is the minimum width of a column in
      \fntcolwidth
an unnumbered table.
                  106 \newcommand*{\f@tchartstrut}{\lower4.5pt\vbox to14pt{}}
                  107 \newdimen\ftablewidth
                  108 \ftablewidth=\hsize
                  109 \newdimen\fntcolwidth
                  110 \setlength{\fntcolwidth}{0.08\ftablewidth}
```
\ifnum\f@tp=\@ne \f@tskippingtrue \fi\fi

\iff@tskipping \global\advance\f@tn \sixt@@n \repeat}

```
\f@tcol
\f@tstartchartnonum is a table line of spaces, with no verticals.
\f@tstartchartnonum
111 \newcommand*{\f@tcol}{%
                   112 \multicolumn{1}{c}{\hspace*{\fntcolwidth}}}
                   113 \newcommand*{\f@tstartchartnonum}{%
                   114 \f@tcol &\f@tcol &\f@tcol &\f@tcol &\f@tcol &\f@tcol &\f@tcol &\f@tcol}
                   115
           \ftable
\ftable sets a complete character table. The actual code is in either \f@tftablenum
     \f@tftablenum
or \f@tftablenonum for externally numbered or plain tables, respectively.
   \f@tftablenonum
116 \newcommand*{\f@tftablenum}{$$\global\f@tn=\z@
                   117 \halign to\ftablewidth\bgroup
                   118 \f@tchartstrut##\tabskip0pt plus10pt&
                   119 &\hfil##\hfil&\vrule##\cr
                   120 \lower6.5pt\null
                   121 &&&\f@toct0&&\f@toct1&&\f@toct2&&\f@toct3&&\f@toct5&&\f@toct6&&\f@toct7&%
                   122 \f@tevenline}
                   123 \newcommand*{\f@tftablenonum}{%
                   124 \global\f@tn=\z@
                   125 \begin{tabular}{|c|c|c|c|c|c|c|c|}
                   126 \f@tstartchartnonum
                   127 \f@tevenlinenonum
                   128 \end{tabular}}
                   129 \newcommand*{\ftable}{\ifhexoct\f@tftablenum\else\f@tftablenonum\fi}
                   130
      \f@tendchart \f@tendchart sets the last line of an externally numbered table with the relevant
                    hex digits.
                   131 \newcommand*{\f@tendchart}{\cr\noalign{\hrule}
                   132 \raise11.5pt\null&&&\f@thex 8&&\f@thex 9&&\f@thex A&&\f@thex B&
                   133 &\f@thex C&&\f@thex D&&\f@thex E&&\f@thex F&\cr
                   134 \egroup$$\par}
                   135
         \decimals
Following \decimals, which is the default, decimal numbers are printed in the
       \nodecimals
table. Following \nodecimals they are not printed.
                \:
                       \: typesets a single glyph, possibly with its decimal slot number.
                   136 \newcommand*{\nodecimals}{%
                   137 %%% the original
                   138 \def\:{\setbox0=\hbox{\char\f@tn}%
                   139 \ifdim\ht0>7.5pt\f@treposition
                   140 \else\ifdim\dp0>2.5pt\f@treposition\fi\fi
                   141 \box0\global\advance\f@tn 1 }}
                   142 \newcommand{\decimals}{%
                   143 %%% mine
                   144 \def\:{\setbox0=\hbox{\char\f@tn\,\rlap{\tiny \the\f@tn}}%
                   145 \ifdim\ht0>7.5pt\f@treposition
                   146 \else\ifdim\dp0>2.5pt\f@treposition\fi\fi
                   147 \box0\global\advance\f@tn 1 }}
                   148 \decimals
```

```
\f@treposition \f@treposition
              150 \newcommand*{\f@treposition}{\setbox0=\vbox{\kern2pt\box0}\f@tdim=\dp0
               151 \advance\f@tdim 2pt \dp0=\f@tdim}
               152
```
\fonttext \fonttext{ $\{font\}$  typesets \text using  $\{font\}$  (e.g. auncl10).

- \def\fonttext#1{%
- \def\f@tfontname{#1}%
- \bgroup
- \f@tstartfont
- \knutext
- \egroup}

```
159
```
 $\regulartext {\font{fontspec}} \t\t \regulartext{ {\font{ ports } \t\t \resets \k\t \mathtt{ } \t\t \resets} \t\t \dispectance \t\t (e.g., \auncIfamily).$ 

- \def\regulartext#1{%
- \bgroup
- #1
- \knutext
- \egroup}
- 

\knutext Deathless prose from Knuth for testing a font. It includes \moreknutext, \capknutext, and \knunames.

```
166 \def\knutext{{
```

```
167 On November 14, 1885, Senator \& Mrs.~Leland Stanford called together
168 at their San Francisco mansion the 24<sup>x</sup> prominent men who had been
169 chosen as the first trustees of The Leland Stanford Junior University.
170 They handed to the board the Founding Grant of the University, which
171 they had executed three days before. This document---with various
172 amendments, legislative acts, and court decrees---remains as the
173 University's charter. In bold, sweeping language it stipulates that
174 the objectives of the University are ''to qualify students for
175 personal success and direct usefulness in life; and to promote the
176 publick welfare by exercising an influence in behalf of humanity and
177 civilization, teaching the blessings of liberty regulated by law, and
178 inculcating love and reverence for the great principles of government
179 as derived from the inalienable rights of man to life, liberty, and
180 the pursuit of happiness.''
181
182 \moreknutext
183
184 \capknutext
185
186 \knunames
187 \par}}
```

```
\@moreknutext Some more text with a variety of ligatures and accents.
              189 \def\@moreknutext{?'But aren't Kafka's Schlo{\ss} and {\AE}sop's
              190 {\OE}uvres often na{\"\i}ve vis-\'a-vis the d{\ae}monic ph{\oe}nix's
              191 official r\^ole in fluffy souffl\'es? }
              192
 \@capknutext
Text using only capital letters and some punctutation.
  \capknutext 193\newcommand{\@capknutext}{%
              194 (!'THE DAZED BROWN FOX QUICKLY GAVE 12345--67890 JUMPS!)}
              195 \let\capknutext\@capknutext
              196
  \@knunames Lots of accents masquerading in personal names.
              197 \def\@knunames{ {\AA}ngel\aa\ Beatrice Claire
              198 Diana \'Erica Fran\c{c}oise Ginette H\'el\'ene Iris
              199 Jackie K\=aren {\L}au\.ra Mar{\'\i}a N\H{a}ta{\l}{\u\i}e {\O}ctave
              200 Pauline Qu\^eneau Roxanne Sabine T\~a{\'\j}a Ur\v{s}ula
              201 Vivian Wendy Xanthippe Yv{\o}nne Z\"azilie\par}
              202
  \simpletext
\simpletext kills off \moreknutext and \knunames. \fulltext restores \moreknutext
    \fulltext
and \knunames. Make \fulltext the default.
 \moreknutext
203 \newcommand*{\simpletext}{\let\moreknutext\relax \let\knunames\relax}
    \knunames
204 \newcommand*{\fulltext}{\let\moreknutext\@moreknutext \let\knunames\@knunames}
              205 \simpletext
              206
                  The end of the package.
```
 $207 \langle /pack \rangle$ 

## Bibliography

<span id="page-7-1"></span><span id="page-7-0"></span>[MG04] Frank Mittelbach and Michel Goossens. The LaTeX Companion. Second edition. Addison-Wesley Publishing Company, 2004.

## Index

Numbers written in italic refer to the page where the corresponding entry is described; numbers underlined refer to the code line of the definition; numbers in roman refer to the code lines where the entry is used.

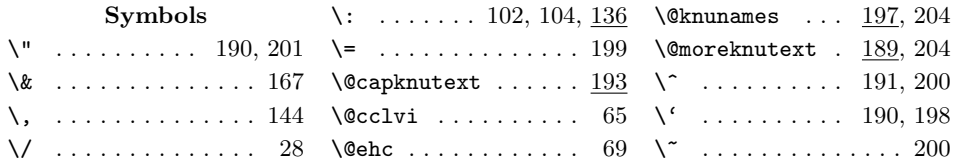

#### Index 9

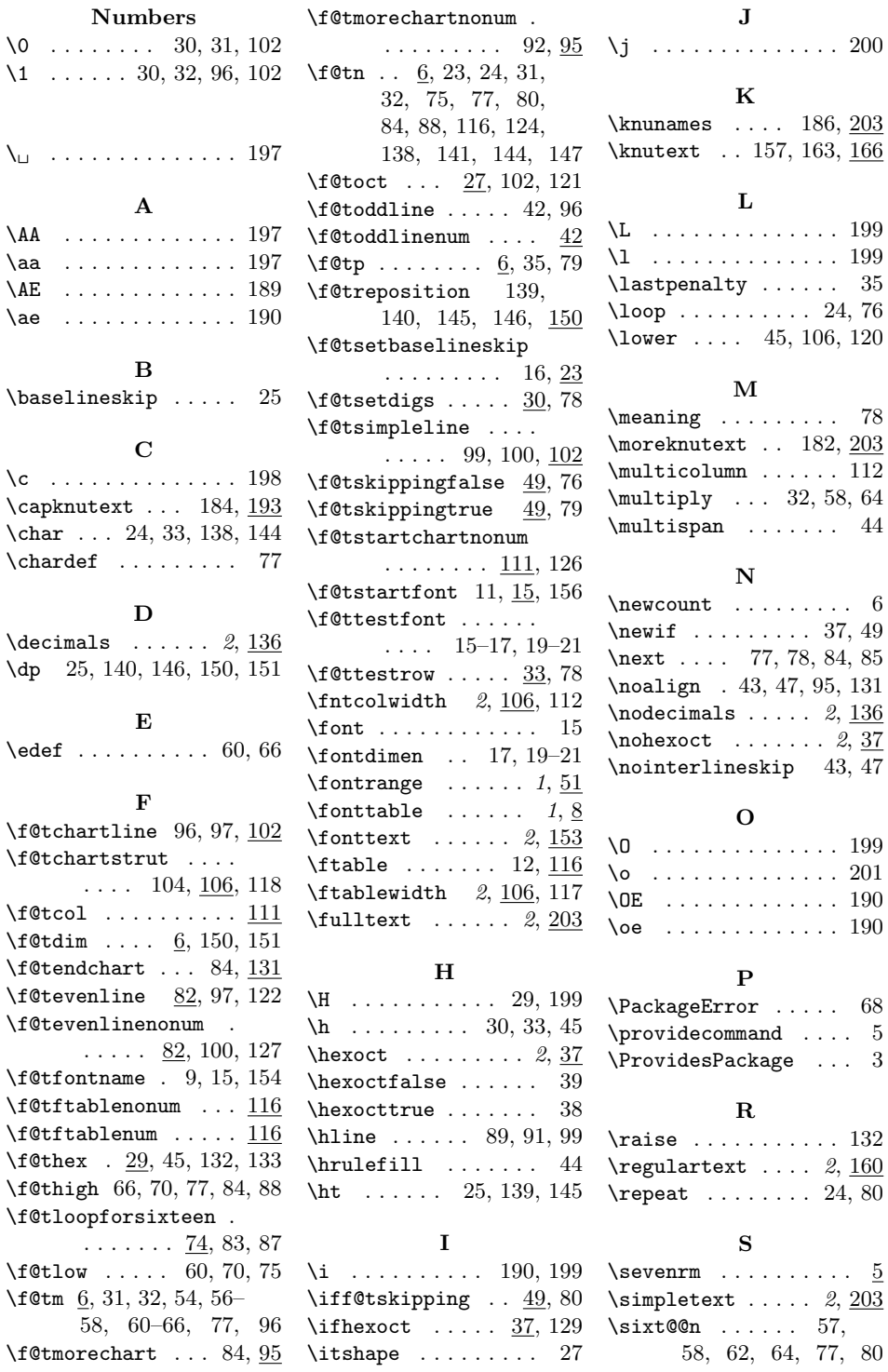

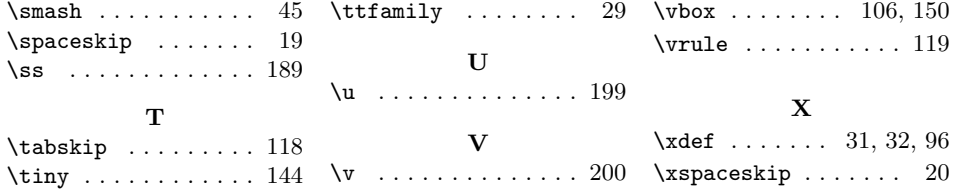